## BS-0996 v1.0

Driver DVD Revision History 20190812--> Release BS-0996\_V1.0 Driver Disc

## DRIVER DISC content

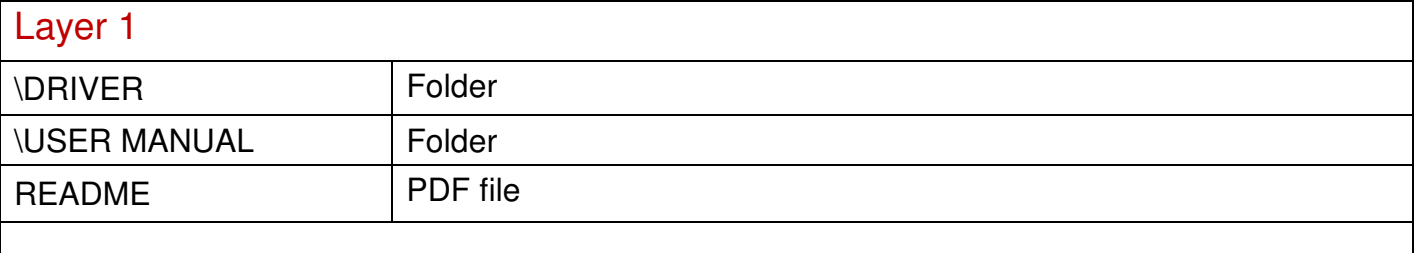

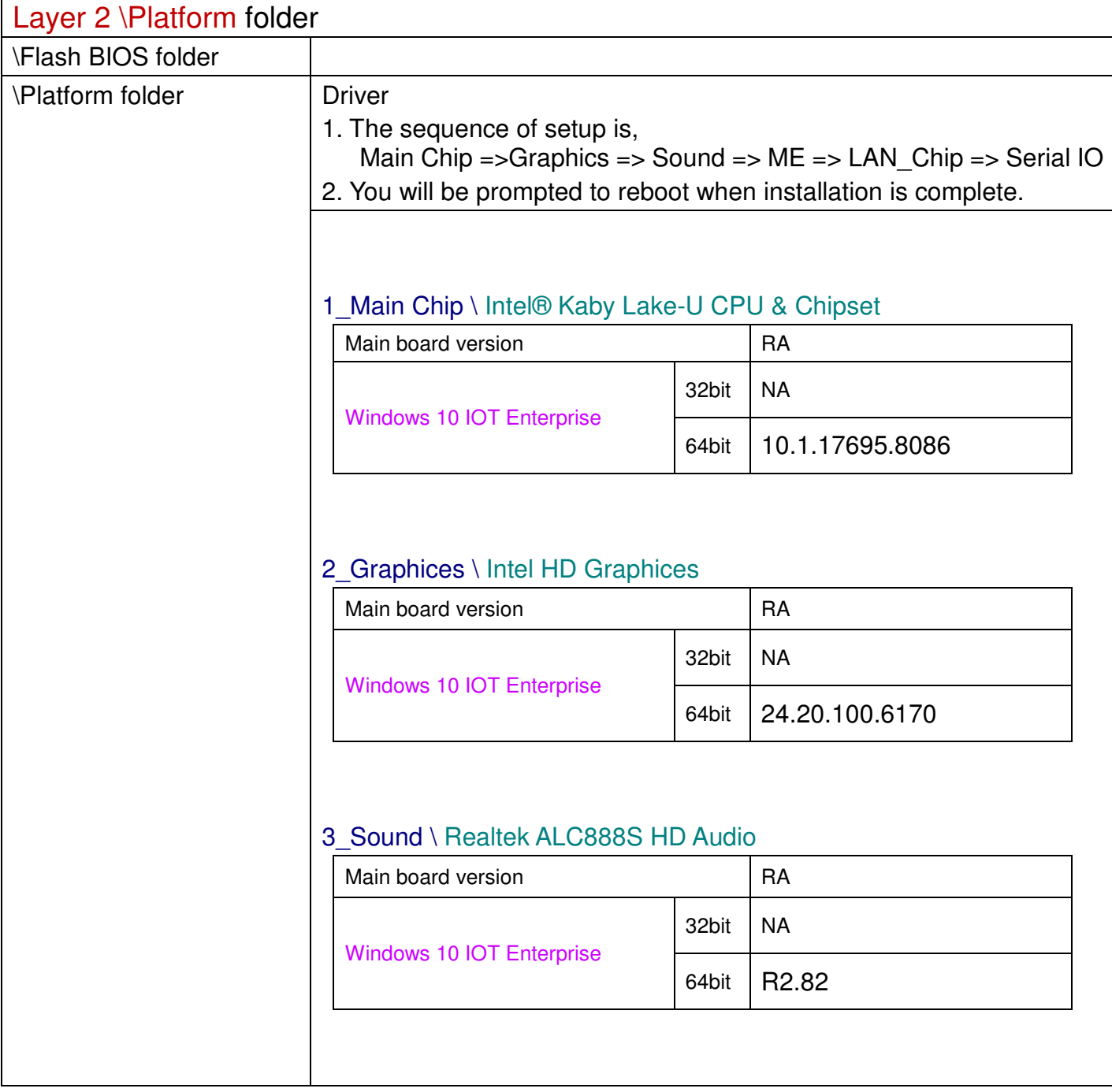

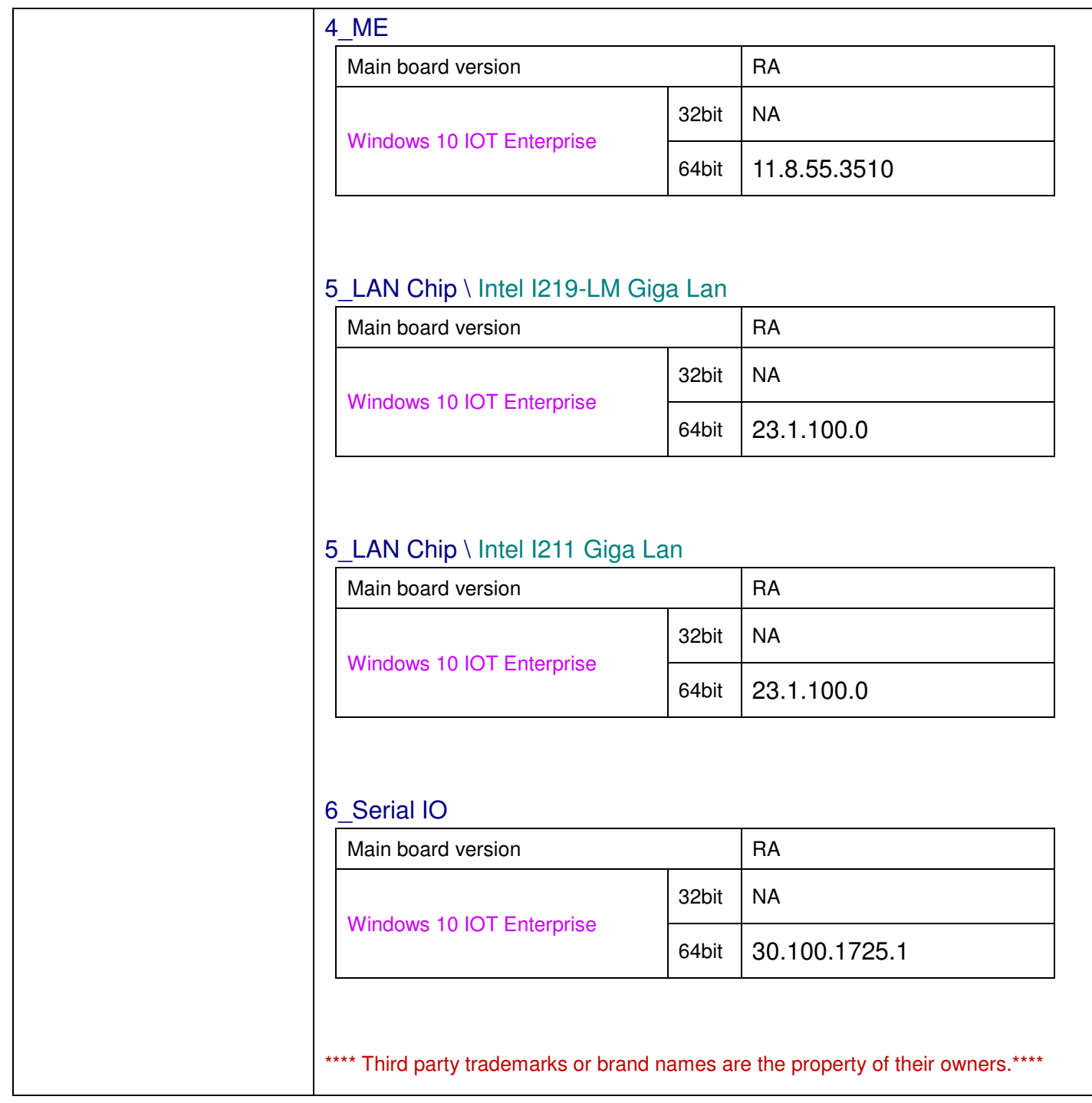

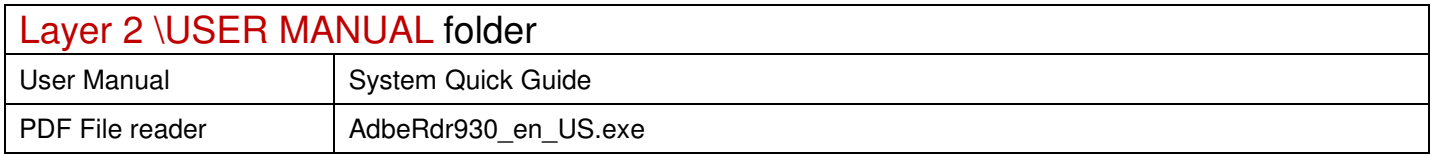

2019/08/12